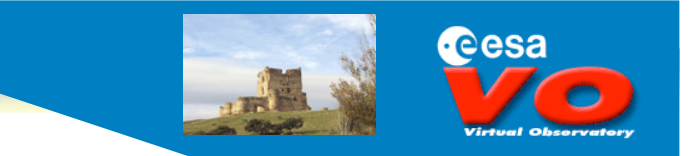

# **The Characterisation DM applied to the Infrared Space Observatory Archive**

*Alberto Micol Pedro Osuna, Jesús Salgado, Aurélien Stébé, I. Ortiz*

ESAVO European Space Astronomy Centre (ESAC)

**IVOA Cambridge, 2007-09-27**

**European Space Astronomy Centre (ESAC) Villafranca del Castillo, Micol Villafranca del Castillo, MADRID (SPAIN)**<br> **Cambridge, 2007-09-27 ISO Alberto Micol ISO Alberto Micol Villafranca del Castillo, MADRID (SPAIN)** 

#### **Rationale**

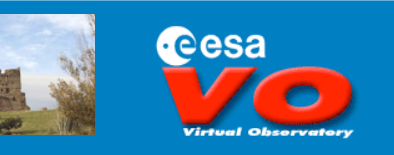

- □ Infrared Space Observatory (ISO)
	- Operational from 1995 to 1998
	- Post operational phase ended in 2006
		- ISO Archive qualifies as a mature and stable archive, a perfect case
- **□ Characterisation Data Model (CharDM)** 
	- Well developed concepts
	- List of CharDM UTYPEs
	- About to reach IVOA Reccomandation status
	- Tutorial on how to publish image products using CharDM
	- Version 1 in particular covering Data Discovery aspects

#### **Aim: VO-standardised data discovery for ISO archived products using CharDM**

#### **ISO Metadata & Products**

□ Physical Data Model of the ISO Post Mission Archive (ISOPMA)

- Detailed description of each database table and attribute
- **□ ISO Data Products** 
	- ISOCAM (imaging), ISOLWS and ISOSWS (spectra), ISOPHOT (photometry)
	- Current effort limited to some modes (aka, AOTs): C01, L01, S01, P40
		- C01 is a multi-wavelength mode in its nature each of the binary table cells contains a 1-filter image For simple VO protocols, it was decided long ago to offer only 1 of such images -as if it were a normal 2d image taken in 1 filter
		- L01 grating range scan with 5 SW and 5 LW detectors 43-197 um
		- S01 has got 12 detectors which were scanning the spectral range (2-45um) using three "parallel" apertures via specific telescope jitter manouvers
		- P40 will be our next challenge, requires proper DM for photometry

### **VO perspective**

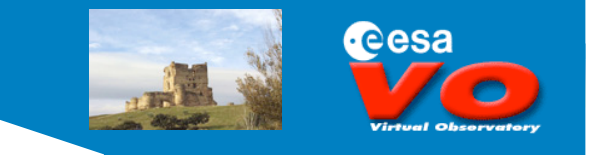

- □ The ISO Physical Data Model perfectly answers all the ISO requirements
- Going VO, though, is a different story…
	- VO, in its quest for interoperability, establishes new standards for coherent data and metadata access…
	- In so doing, the VO is de facto enforcing a list of (optional) metadata that the original missions/observatories might not have claimed relevant by their own community.

■ What is needed to go from an internal model to an IVOA model?

- Data Providers might need to find what the missing bits are;
	- *more metadata might be needed*
- 2) Mapping from internal model to the IVOA model of interest

# **Mapping ISO and CharDM**

It involves a carthusian work of going through element by element of the CharDM, finding the proper correspondence to one or more internal attributes, as in:

Value( CharDM.utype[n] ) = f( ISO.attribute[1], ISO.attribute[2], …)

for each of the instrument modes.

Examples:

time.coverage.bounds.extent => observations.utc\_end - observations.utc\_start spatial.coverage.support.area => f( pointing.ra, pointing.dec, pointing.roll, observations.aperture)

Once the data provider delivers the mapping recipes …

**IVOA Cambridge, 2007-09-27**

**European Space Astronomy Centre (ESAC) Villafranca del Castillo, MADRID (SPAIN)** *Alberto Micol* **ISO & CharDM**

#### **Mapping ISO and CharDM**

- **ESAVO DMMapper** 
	- maps (both ways) data models to database table columns

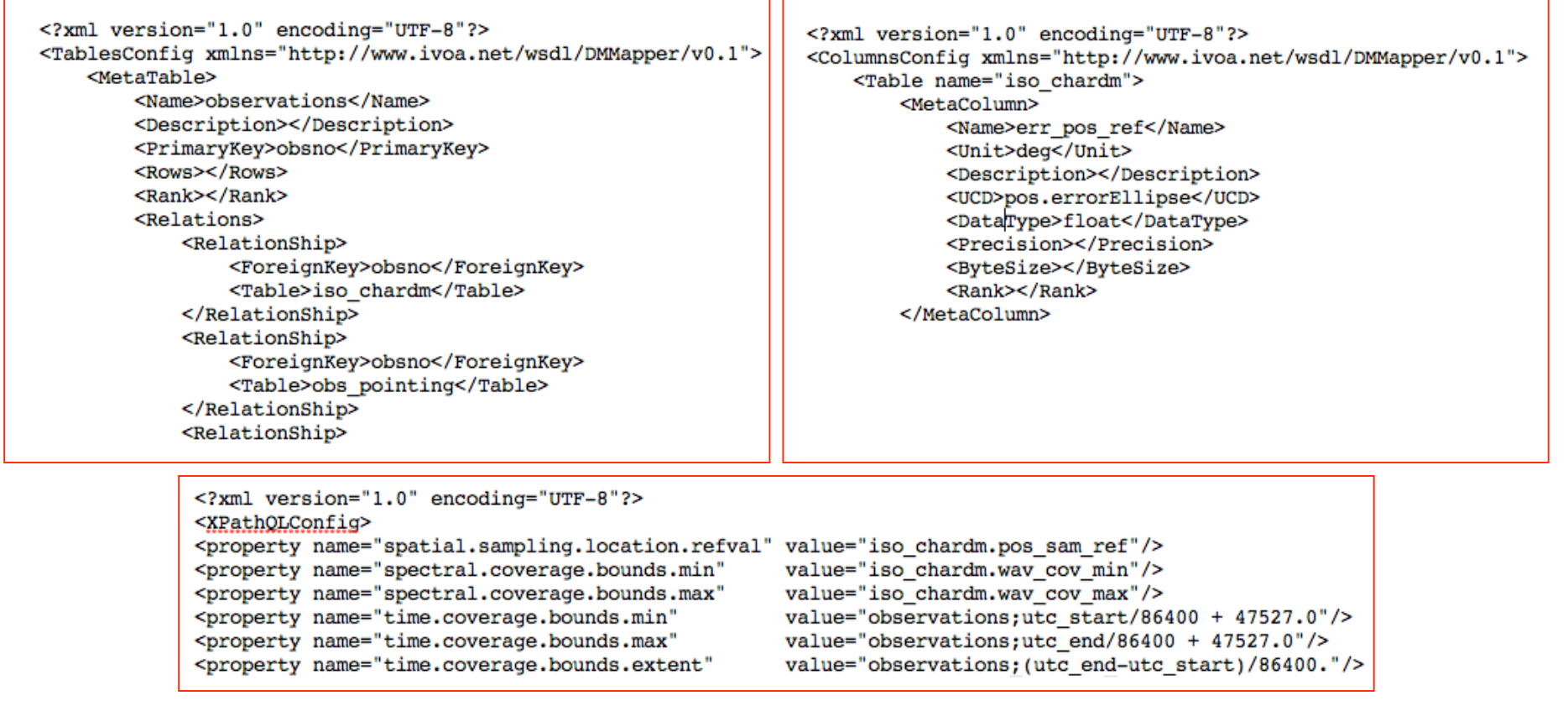

**IVOA Cambridge, 2007-09-27**

**European Space Astronomy Centre (ESAC) Villafranca del Castillo, MADRID (SPAIN)** *Alberto Micol* **ISO & CharDM**

### **DB UFI mapping**

The DMMapper uses a configuration file where the mapping between the internal ISO database structure and the external IVOA data model occurs:

<XPathQLConfig>

<property name="spatial.sampling.location.refval" value="iso\_chardm.pos\_sam\_ref"/> <property name="spatial.sampling.bounds.min" value="iso\_chardm.pos\_sam\_min"/> <property name="spatial.sampling.bounds.max" value ="iso\_chardm.pos\_sam\_max"/> <property name="spectral.coverage.bounds.min" value="iso\_chardm.wav\_cov\_min"/> <property name="spectral.coverage.bounds.max" value="iso\_chardm.wav\_cov\_max"/> <property name="time.coverage.bounds.min" value="observations;utc\_start/86400 + 47527.0"/> <property name="time.coverage.bounds.extent" value="observations;(utc\_endutc\_start)/86400."/>

value="observations;utc\_end/86400 + 47527.0"/>

Note: those are not the official CharDM UFIs, because UFIs are being discussed. As soon as the official UFIs will become available, we will make use of them.

For example, instead of spatial.coverage.bounds.min I should have written something like…

### **Spatial bounds explained**

CharDM likes to define a bounding box: spatial.coverage.bounds.limits (ra min, ra max, dec min, dec max)

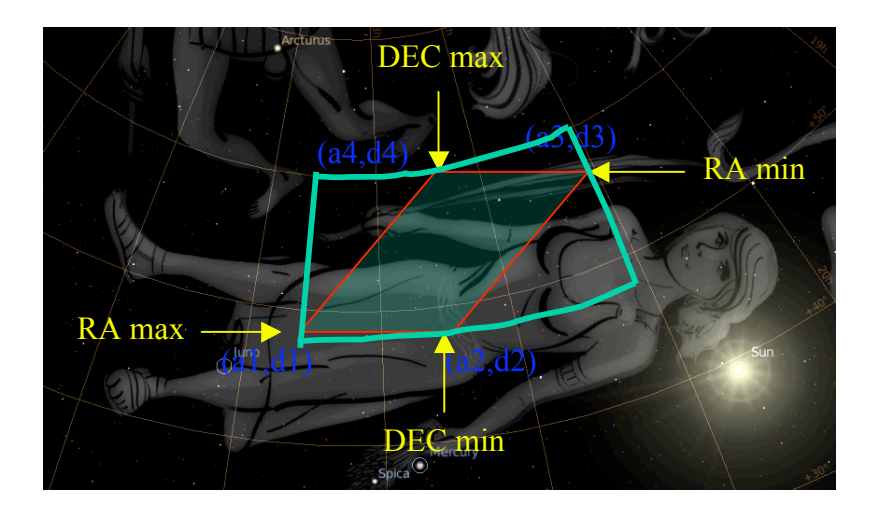

where spatial.coverage.bounds.limits is of type: stc:Coord2VecInterval type

stc:AstroCoordArea.Coord2VecInterval - LoLimit2Vec.C1 : stc:SCValue - LoLimit2Vec.C2: stc:SCValue

- HiLimit2Vec.C1: stc:SCValue
- HiLimit2Vec.C2: stc:SCValue

«datatype» stc:SCValue

cesa

Food for thoughts: UFI discussion

#### RA Min:

spatialAxis.coverage.bounds.limits[stc:AstroCoordSystem.ID="UTC\_ICRS\_TOPO"]\ .stc:Coord2VecInterval.LoLimit2Vec.C1 ?

spatialAxis.coverage.bounds.limits[stc:AstroCoordSystem.ID="UTC\_ICRS\_TOPO"]\ .CharBox.stc:Value2.C1 ?

**IVOA Cambridge, 2007-09-27**

#### **ISO and CharDM mapped!**

 $\Box$  Once the mapping is engineered...

<?xml version="1.0" encoding="UTF-8"?> <?xml version="1.0" encoding="UTF-8"?> <TablesConfig xmlns="http://www.ivoa.net/wsdl/DMMapper/v0.1"> <ColumnsConfig xmlns="http://www.ivoa.net/wsdl/DMMapper/v0.1">  $M$ etaTable> <Table name="iso chardm"> <Name>observations</Name>  $MethAColimn>$ <Description></Description> <Name>err pos ref</Name> <PrimaryKey>obsno</PrimaryKey> <Unit>deg</Unit> <Rows></Rows> <Description></Description>  $<$ Rank> $<$ /Rank> <UCD>pos.errorEllipse</UCD> <Relations> <DataType>float</DataType> <RelationShip> <Precision></Precision> <ForeignKey>obsno</ForeignKey> <BvteSize></BvteSize> <Table>iso chardm</Table> <Rank></Rank> </RelationShip> </MetaColumn> <RelationShip> <ForeignKey>obsno</ForeignKey> <Table>obs pointing</Table> </RelationShip> <RelationShip> <?xml version="1.0" encoding="UTF-8"?> <XPathQLConfig> <property name="spatial.sampling.location.refval" value="iso chardm.pos sam ref"/> <property name="spectral.coverage.bounds.min" value="iso chardm.wav cov min"/> <property name="spectral.coverage.bounds.max" value="iso chardm.wav cov max"/> <property name="time.coverage.bounds.min" value="observations;utc start/86400 + 47527.0"/> <property name="time.coverage.bounds.max" value="observations;utc end/86400 + 47527.0"/> <property name="time.coverage.bounds.extent" value="observations; (utc end-utc start)/86400."/>

**IVOA Cambridge, 2007-09-27**

**European Space Astronomy Centre (ESAC) Villafranca del Castillo, MADRID (SPAIN)** *Alberto Micol* **ISO & CharDM**

**Reesa** 

### **Data Discovery: ADQL on CharDM**

cesa

**ESAVO DMMapper** 

It allows queries without\* prior knowledge of db structure by

- Resolving an ADQL query containing Unique Field IDs [mapping back UFIs to database columns]
- Performing the database query
- Returning VOTable with the UTYPEs (or UFIs?) [mapping database columns to UTYPEs]

All one needs to know is the CharDM UTYPEs/UFIs

\* almost… keep listening…

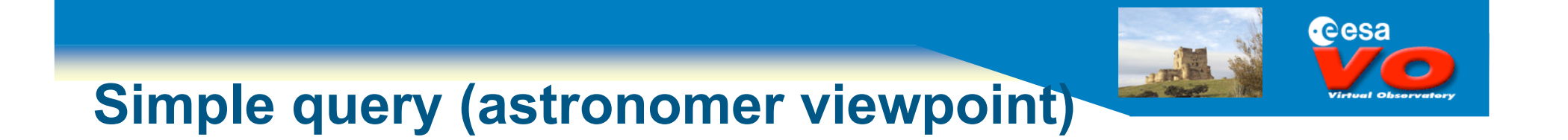

 "Please return (spatial, spectral, and time) CharDM information for all ISO observations which have an area greater than 0.5 sq. deg."

### **Data Discovery: ADQL on CharDM**

#### **Q** Example:

<?xml version="1.0" encoding="utf-16"?><Select xmlns:xsd="http://www.w3.org/2001/XMLSchema" xmlns:xsi="http://www.w3.org/2001/XMLSchema-instance" xmlns="http://www.ivoa.net/xml/ADQL/v0.7.4"> <Restrict Top="40" />

#### <SelectionList>

 <Item xsi:type="columnReferenceType" xpathName="char.observation\_id" /> <Item xsi:type="columnReferenceType" xpathName="time.coverage.location.refval" /> <Item xsi:type="columnReferenceType" xpathName="spectral.coverage.location.refval" /> <Item xsi:type="columnReferenceType" xpathName="spatial.sampling.location.refval" /> <Item xsi:type="columnReferenceType" xpathName="spatial.coverage.bounds.ra.min" /> <Item xsi:type="columnReferenceType" xpathName="spatial.coverage.bounds.ra.max" /> <Item xsi:type="columnReferenceType" xpathName="spatial.coverage.bounds.dec.min" /> <Item xsi:type="columnReferenceType" xpathName="spatial.coverage.bounds.dec.max" /> <Item xsi:type="columnReferenceType" xpathName="spatial.coverage.support.area" /> </SelectionList> <Where>

<Condition xsi:type="comparisonPredType" Comparison="&qt;"> <Arg xsi:type="columnReferenceType" xpathName="spatial.coverage.support.area.extent" /> <Arg xsi:type="atomType"> <Literal xsi:type="integerType" Value="0.5" /> </Arg> </Condition> </Where></Select>

feesa

#### **Data Discovery: ADQL on CharDM**

#### Note 1: CharDM does not supply a UTYPE for the observation ID

<Item xsi:type="columnReferenceType" xpathName="**char:observation\_id**" /> <Item xsi:type="columnReferenceType" xpathName="**obs:observation\_id**" /> We cannot wait until the obsdm is ready...

Note 2: default vs explicit units?

<Condition xsi:type="comparisonPredType" Comparison="&qt;"> <Arg xsi:type="columnReferenceType" xpathName="spatial.coverage.support.area.extent" /> <Arg xsi:type="atomType"> <Literal xsi:type="integerType" Value="0.5" /> </Arg> </Condition>

#### Spatial.coverage.support.area.extent[unit="deg\*\*2"] < 0.5 ?

**European Space Astronomy Centre (ESAC) Villafranca del Castillo, MADRID (SPAIN)** *Alberto Micol* **ISO & CharDM**

**Cesa** 

**IVOA Cambridge, 2007-09-27**

# **DMMapper output**

```
<VOTABLE version="1.1" xmlns="http://www.ivoa.net/xml/VOTable/v1.1">
<RESOURCE type="results">
<INFO name="QUERY_STATUS" value="OK"/>
<TABIF>
<FIELD … ucd="meta.id;meta.dataset" utype="char.observation_id" />
<FIELD … ucd="time.epoch;obs" unit="MJD" utype="time.coverage.location.refval" />
<FIELD … ucd="em.wl.central" unit="um" utype="spectral.coverage.location.refval" />
<FIELD … ucd="pos.wcs.scale" unit="deg" utype="spatial.sampling.location.refval" />
…
<FIELD … ucd="?" unit="deg" utype="spatial.coverage.support.area" />
<DATA>
```
#### Should the output VOTable contain UTYPEs or UFIs? VOTable standard knows about UTYPEs not UFIs, a problem?

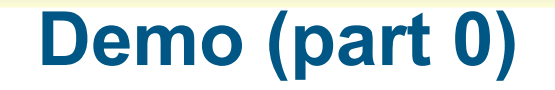

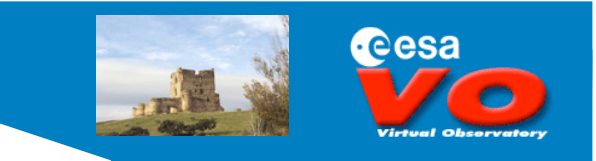

A humble demo could be:

wget "http://esavo02.esac.esa.int:8080/ISOCharDMMapper/performQuery' \ --post-file=your.adql -O votable.xml

and that would be it.

We prefer something fancier...

# **Demo (part 1)**

#### VOQuest prototype

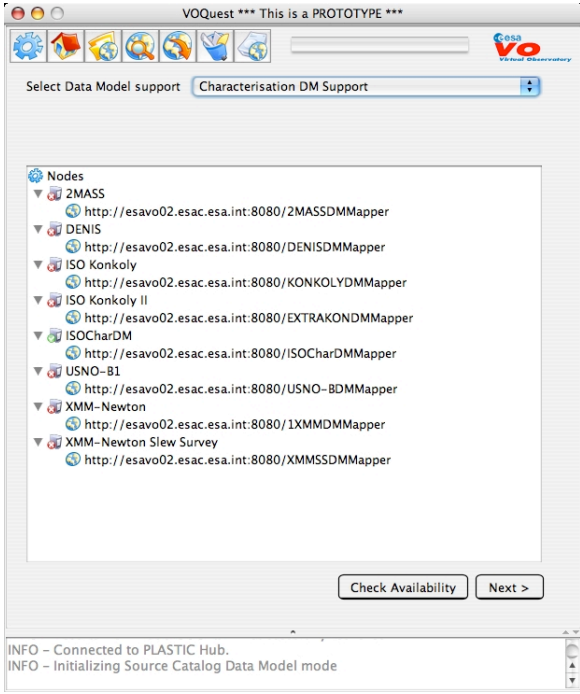

a) Which of the various services does **support CharDM**? (query by utype)

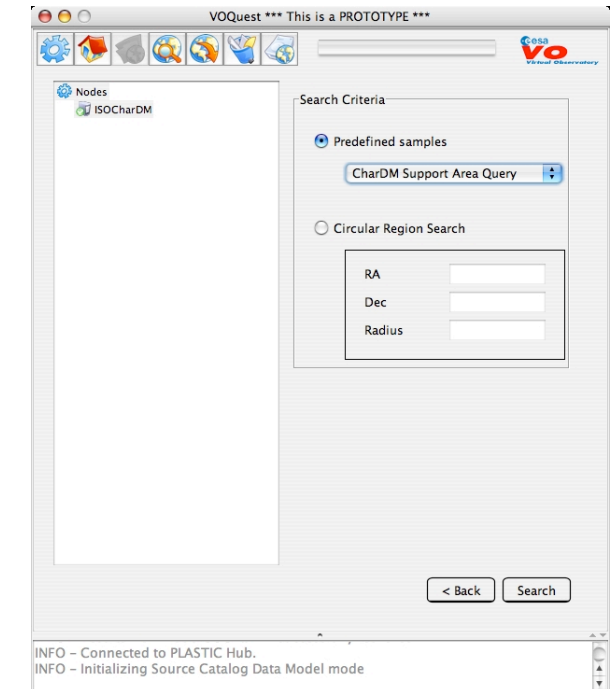

b) The **ADQL** previously shown is hardcoded in the **VOQuest** prototype

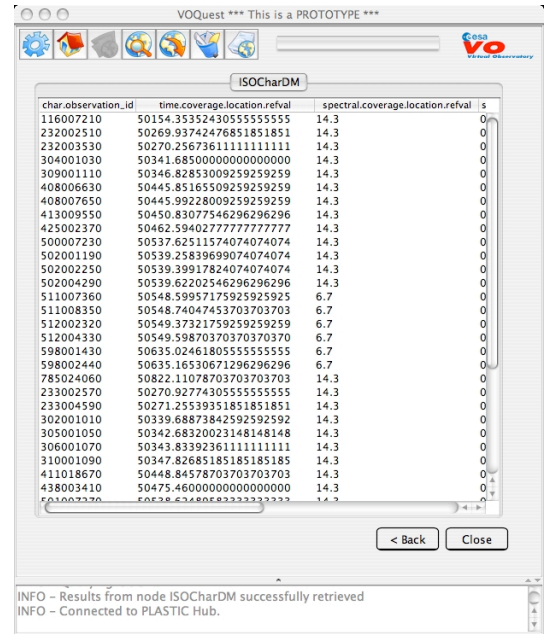

cesa

c) VOQuest sends the query to the **DMMapper**, which does the mapping and returns a **VOTable**

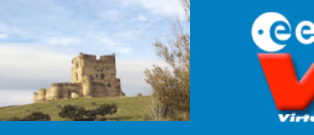

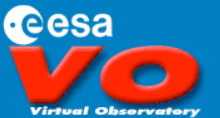

### **Demo (part 2)**

#### Passing results to TOPCAT

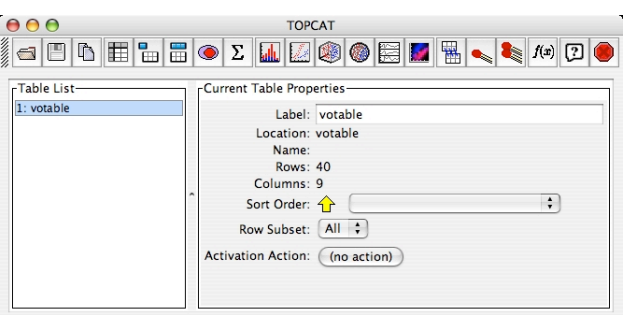

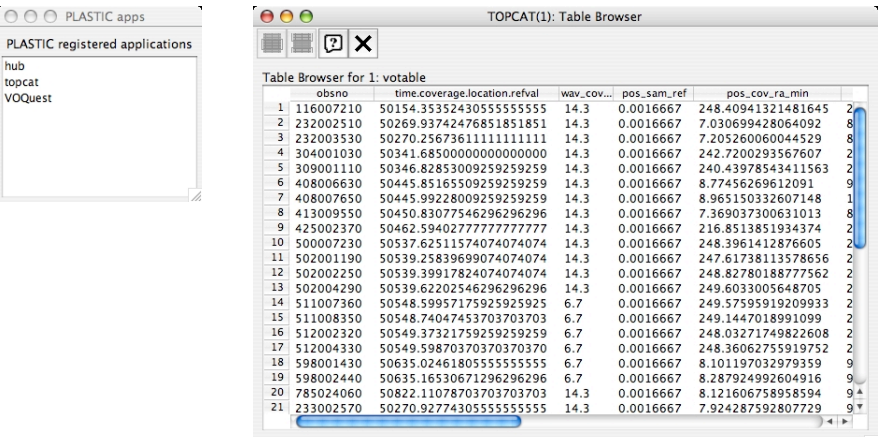

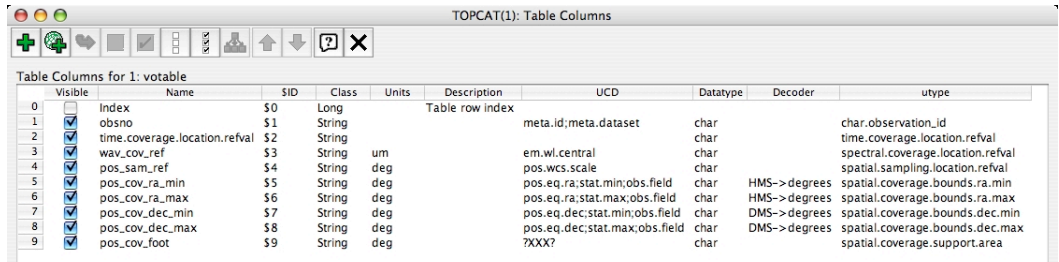

Via PLASTIC, the ISO CharDM information is passed to TOPCAT, or any other VO Application, for visualisation, analysis , and interpretation.

**IVOA Cambridge, 2007-09-27**

 $000$ 

hub topcat VOOuest

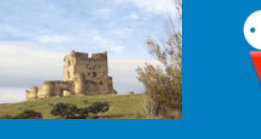

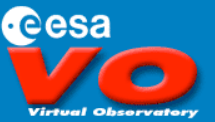

#### **Simplified Characterisation DM UML**

+ product\_id : int + science\_type : string + observation\_type : string + observatory\_location : STC:AstroCoords + axisSet[]: Axis + num\_sampled\_dimensions : int Internal UML used to engineer our systemAxis + name : string + ucd : string  $+$  unit : int + coordsys : STC:AstroCoordSystem + num\_of\_bins : int + independentStatus : bool + calibrationStatus : bool + unsersampleStatus : bool + regularSamplingStatus : bool + coverage : Property + resolution : Property + sampling : Property + statistical\_accuracy: Property + systematic\_accuracy : Property Property + Location : Location + Bounds: Bounds + Support : Support + Variability : Variability Variability Location **Bounds** Support + unit : string + unit : string + unit : string «datatype» + coordsys : STC:AstroCoordSystem + coordsys : STC:AstroCoordSystem + coordsys: STC:AstroCoordSystem STC:AstroCoordSystem + extent : double + refVal: STC:AstroCoords + area : STC:AstroCoordArea + documentation : string + limits[]: stc:AstroCoordArea.Coord2VecInterval + extent : double + documentation : string + documentation : int «datatype» «datatype» «datatype» STC:AstroCoordArea **STC:AstroCoords** STC:AstroCoordArea.Coord2ValInterval

**CharDM** 

**IVOA Cambridge, 2007-09-27**

### **Conclusions**

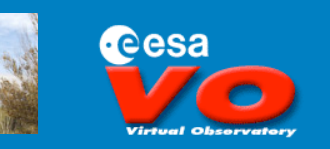

Recap

What we did was to:

- □ map the ISO internal model to the IVOA CharDM
- assign (provisional) UFIs to each attribute
- **□** formulate ADQL queries using only UFIs (no prior DB knowledge)

#### To demonstrate the concept:

- **□** VOQuest queries are passed to the DMMapper
- DMMapper maps ADQL to the actual ISO internal model
- Returned information is mapped back to (provisional) CharDM UFIs
- □ VOTable with UFIs is passed via PLASTIC to an application (TOPCAT) for analysis.

# **Conclusions (2/2)**

cesa

Main conclusion:

 $\checkmark$  No need to know the internal DB structure, applications can make use of UFIs, Astronomers and developers can concentrate on the science case not on specific implementations at different data centres.

Caveats:

- **UFIs are now the main item on our table**
- VOTable + STC in the making...
- **UPIAL VOTable currently knows about UTYPEs, not UFIs**